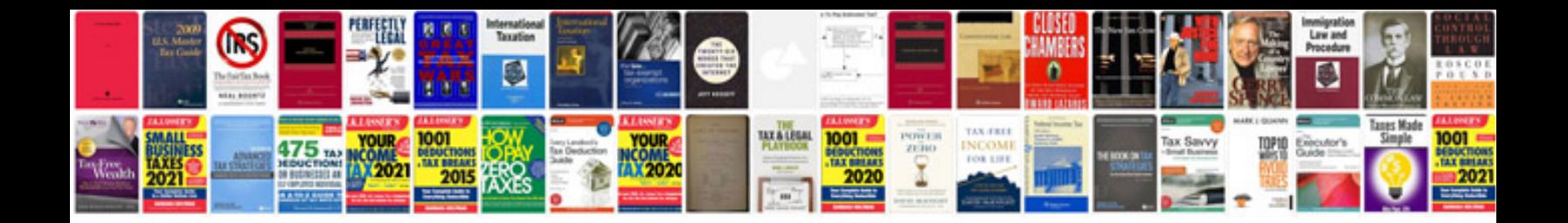

**Chevy colorado builder**

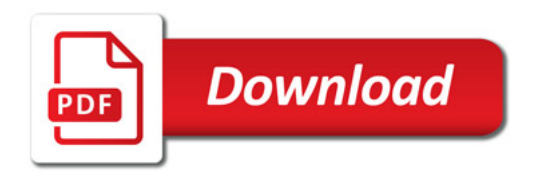

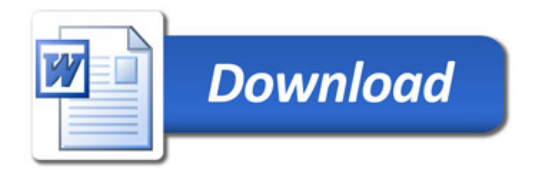